### **CHAPTER IV**

### **RESULT AND DISCUSSION**

#### **A. Data Description**

In this chapter, the researcher would like to present the description of data obtained. The sample of this study was of eighth grade of Riyadul Mubtadiin Pandeglang. The writer divided them into two groups, the first group was experimental class it was VIII A it consists of 32 students. Meanwhile, for control class was VIII B it has 32 students. More over having taken the data, the researcher analysed and interpret the data through the following steps.

The following will be given the data of pot-test from experimental class.

#### **Table 4.1**

**The result Score of Pre-test and Post-test Experimental Class**

| <b>SCORE</b>   |            |              |                        |               |         |            |  |  |
|----------------|------------|--------------|------------------------|---------------|---------|------------|--|--|
| N <sub>o</sub> | Name       | Main<br>Idea | General<br>Information | Comprehending | Grammar | Vocabulary |  |  |
|                |            | PRE-TEST     |                        | POST-TEST     |         |            |  |  |
|                |            | $(X_1)$      |                        | $(X_2)$       |         |            |  |  |
| 1              | <b>AMR</b> | 65           |                        | 85            |         |            |  |  |
| 2              | <b>AAD</b> | 60           |                        | 90            |         |            |  |  |
| 3              | <b>ASA</b> | 60           |                        | 85            |         |            |  |  |

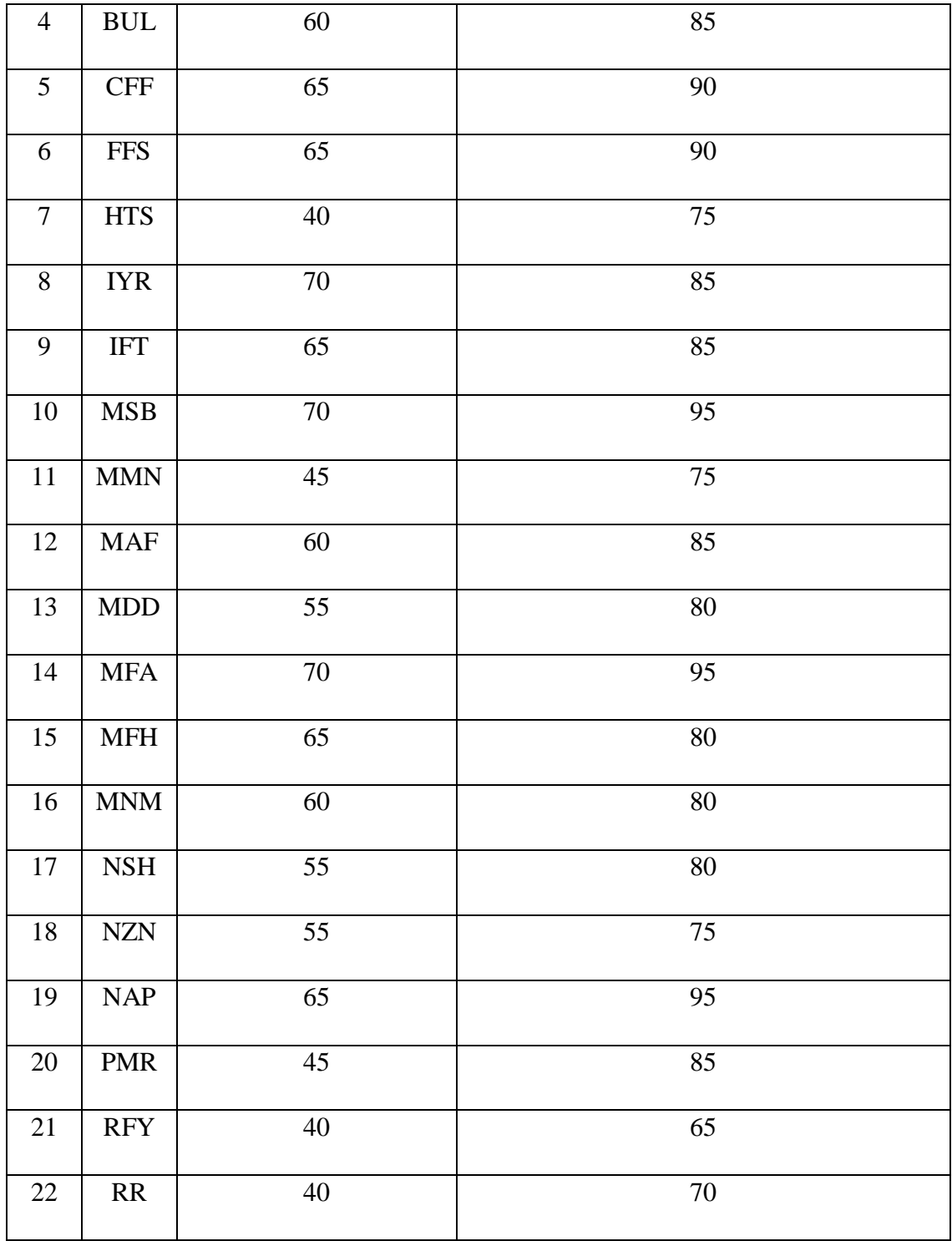

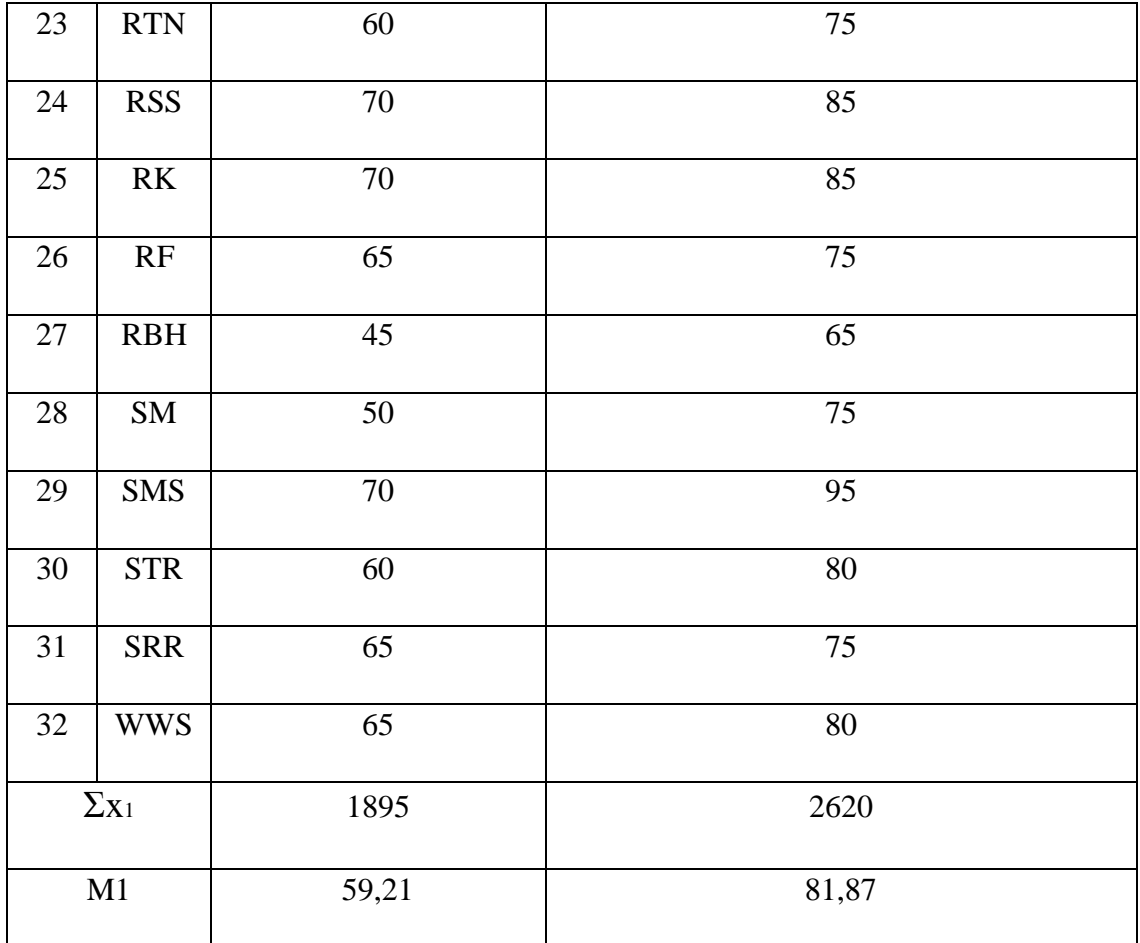

### **Graphic 4.1**

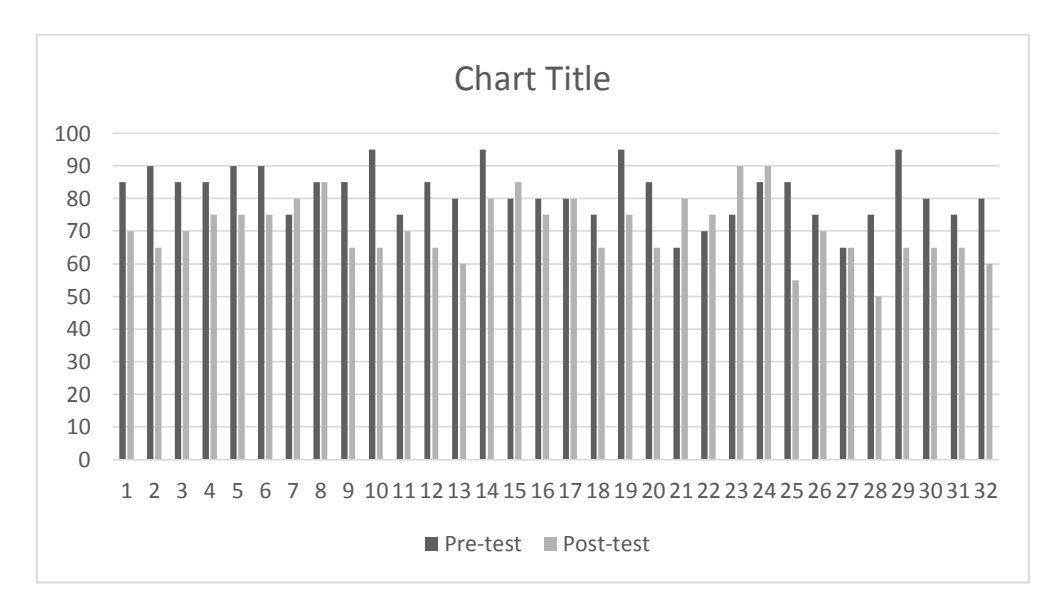

**The Score in Pre-test and Post-test in Experimental Class**

The following will be given the data of pot-test from Control class.

### **Table 4.2**

**The result Score of Pre-test and Post-test Control Class**

|                |            | <b>SCORE</b> |                        |                   |         |            |  |
|----------------|------------|--------------|------------------------|-------------------|---------|------------|--|
| N <sub>o</sub> | Name       | Main<br>Idea | General<br>Information | Comprehendin<br>g | Grammar | vocabulary |  |
|                |            | PRE-TEST     |                        | POST-TEST         |         |            |  |
|                |            | $(X_1)$      |                        | $(X_2)$           |         |            |  |
| 1              | <b>WA</b>  | 65           |                        | 70                |         |            |  |
| 2              | <b>SDW</b> | 40           |                        | 65                |         |            |  |
| 3              | EA         |              | 40                     | 70                |         |            |  |

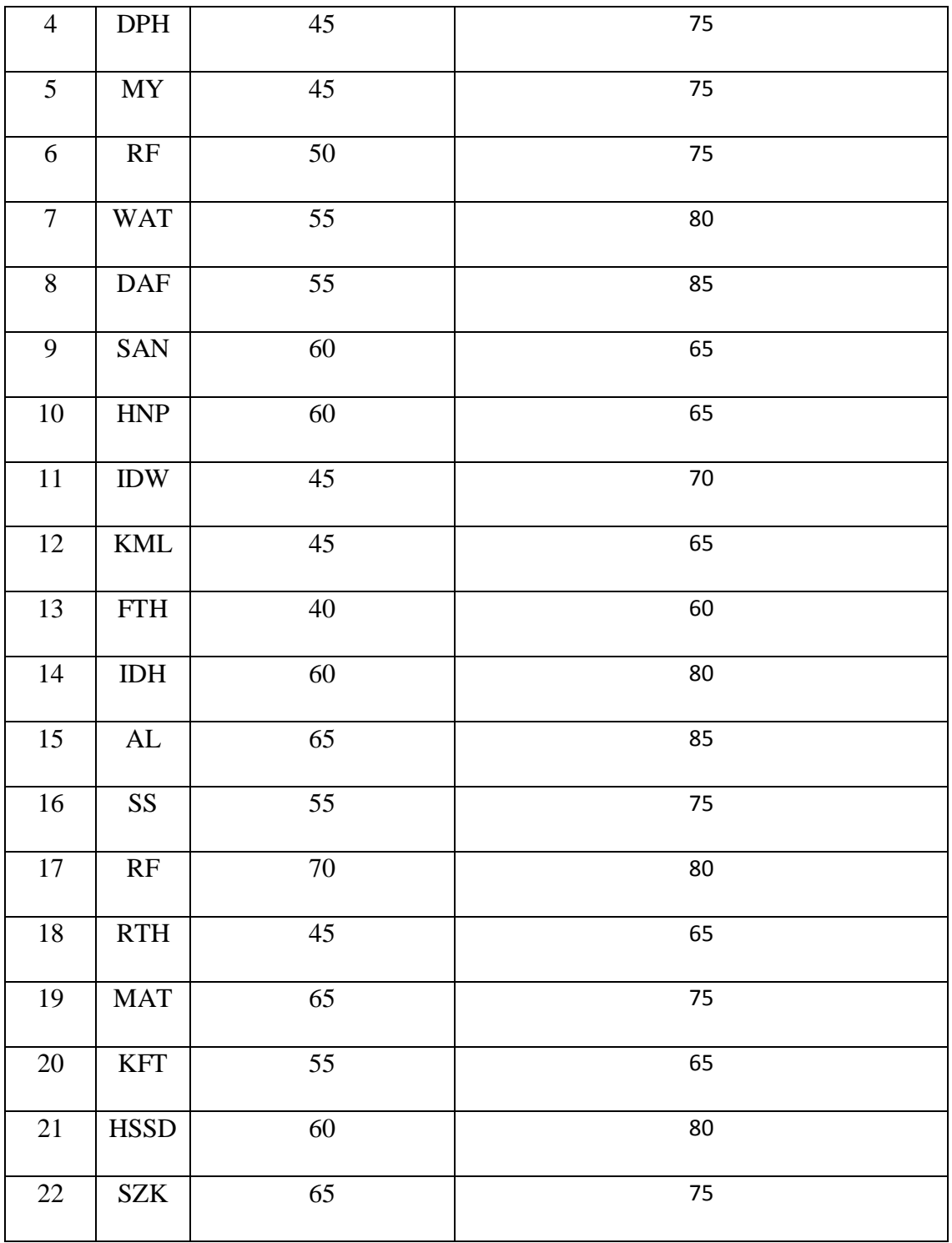

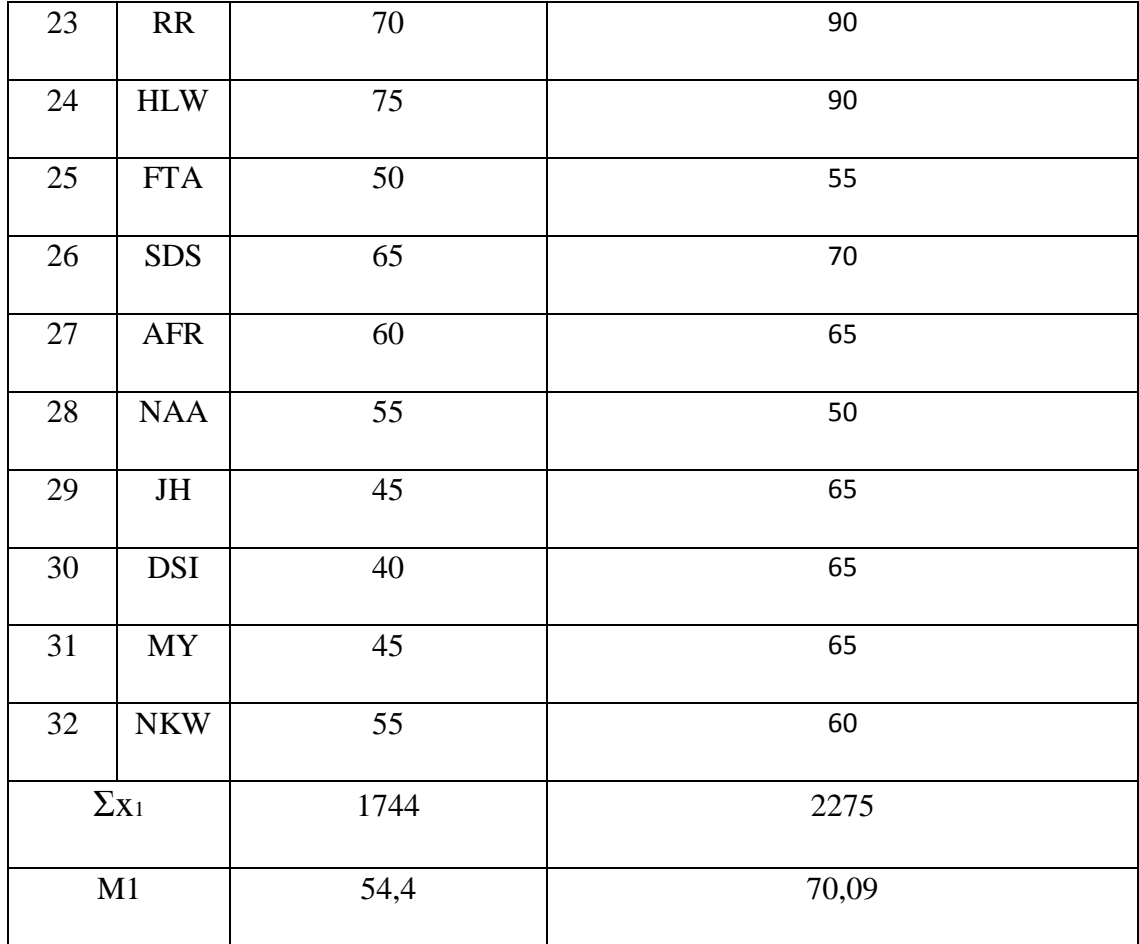

#### **Graphic 4.2**

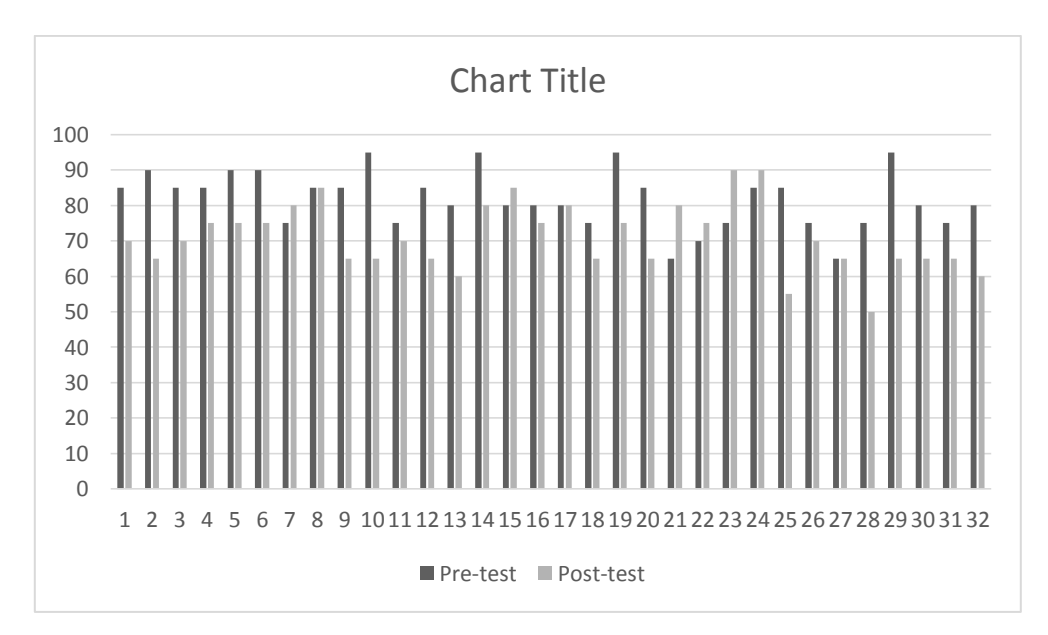

**The Score in Pre-test and Post-Test in Control Class**

Based on graphic above, it showed that the result of control class did not have the significant improvement, it is seemed from average score of post-test that is score pre-test  $70,09 > 54,4$ . This class also realized can effect improvement but lower than experimental class.

#### **B. Normality Test**

Normality test is used to show that the sample data come from populations which have normal distribution. In this study, the writer used Lilliefors method to test normality data of post-test from experiment and control group. The below table illustrates the result of normality test as follows:

# **Table 4.3**

# **The result of Post-test from Experimental Class and Control Class**

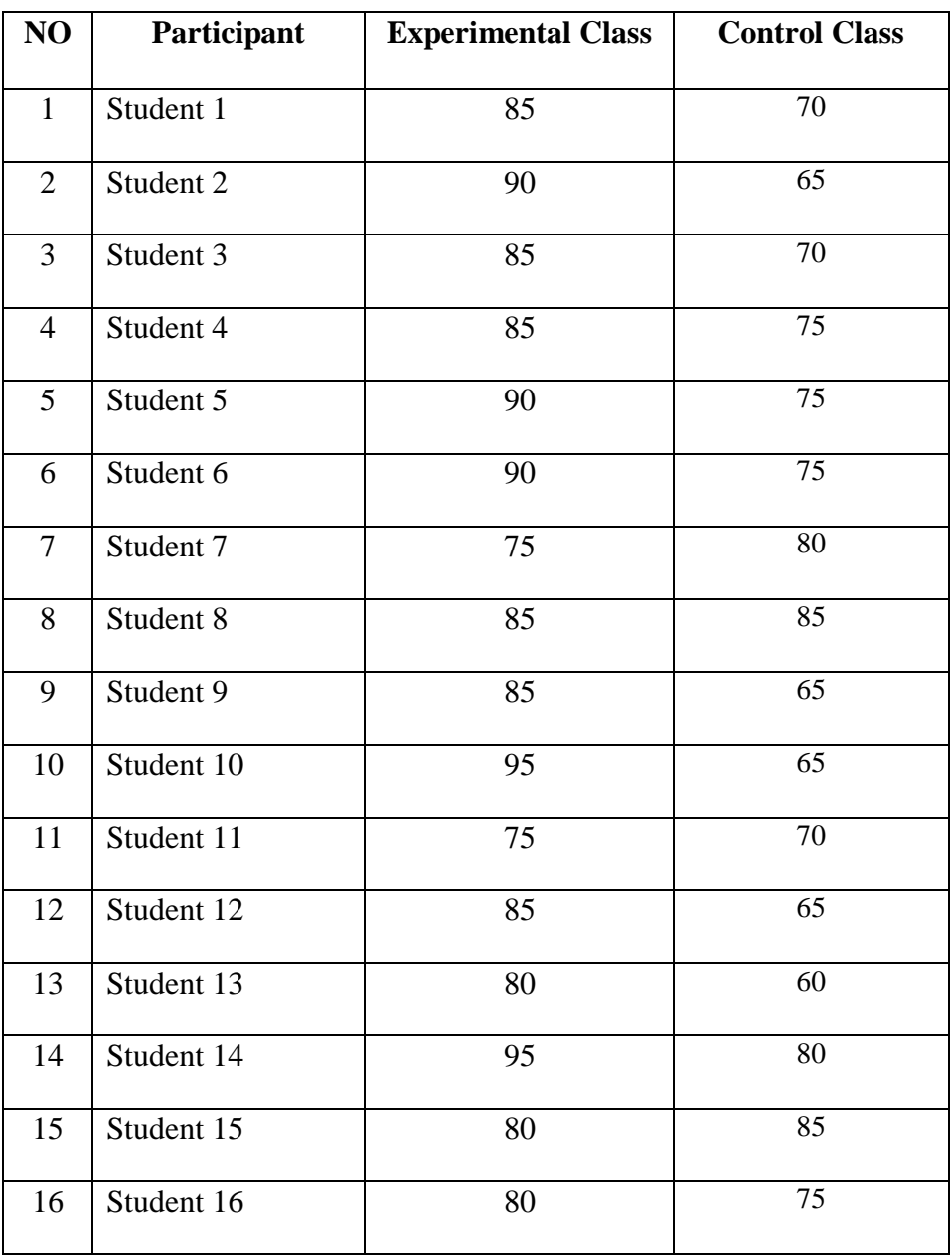

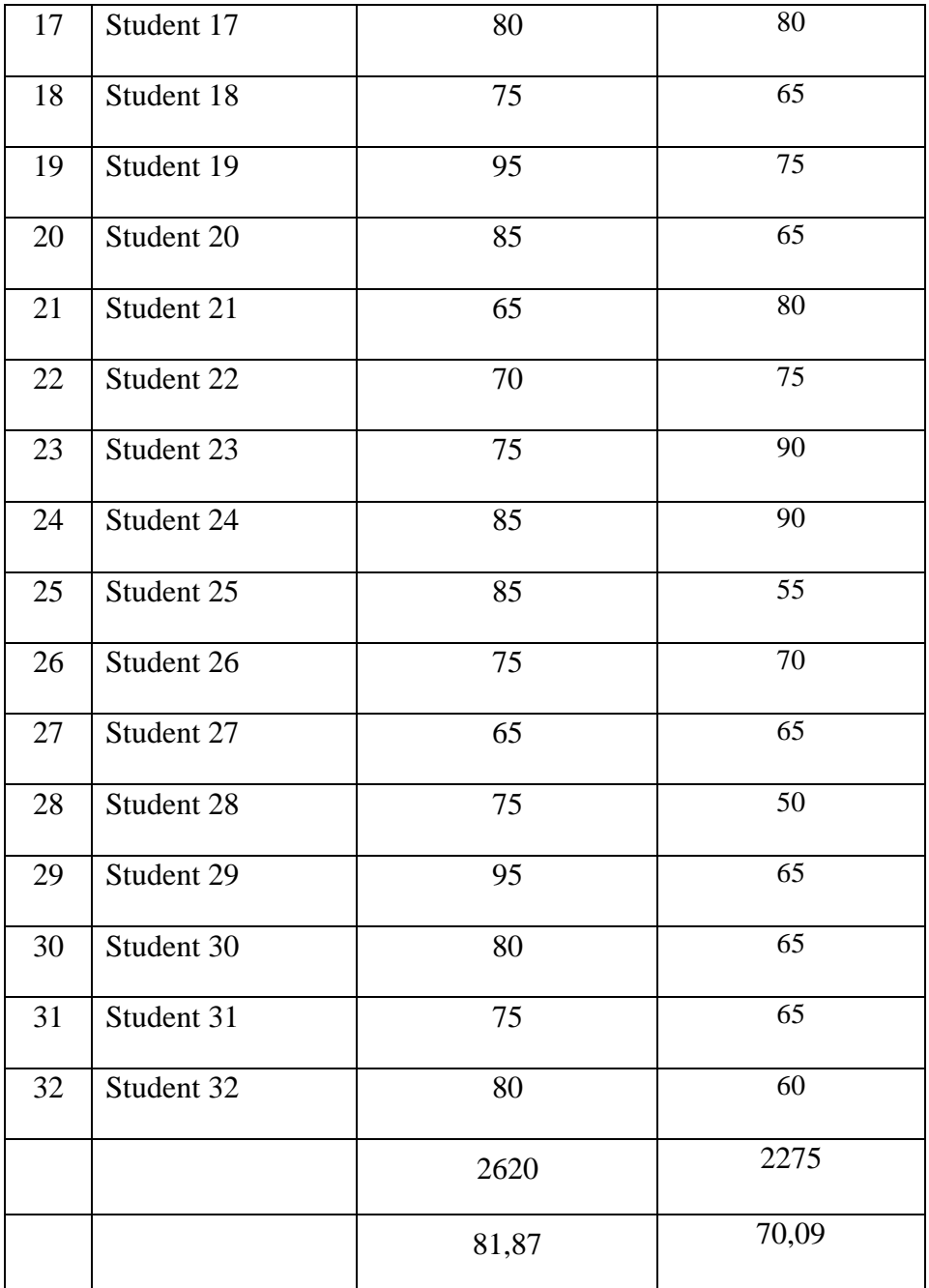

From the data above, the writer made additional table deviation from experimental class as follows:

## **Table: 4.4**

### **Assistant Table for Experimental Class**

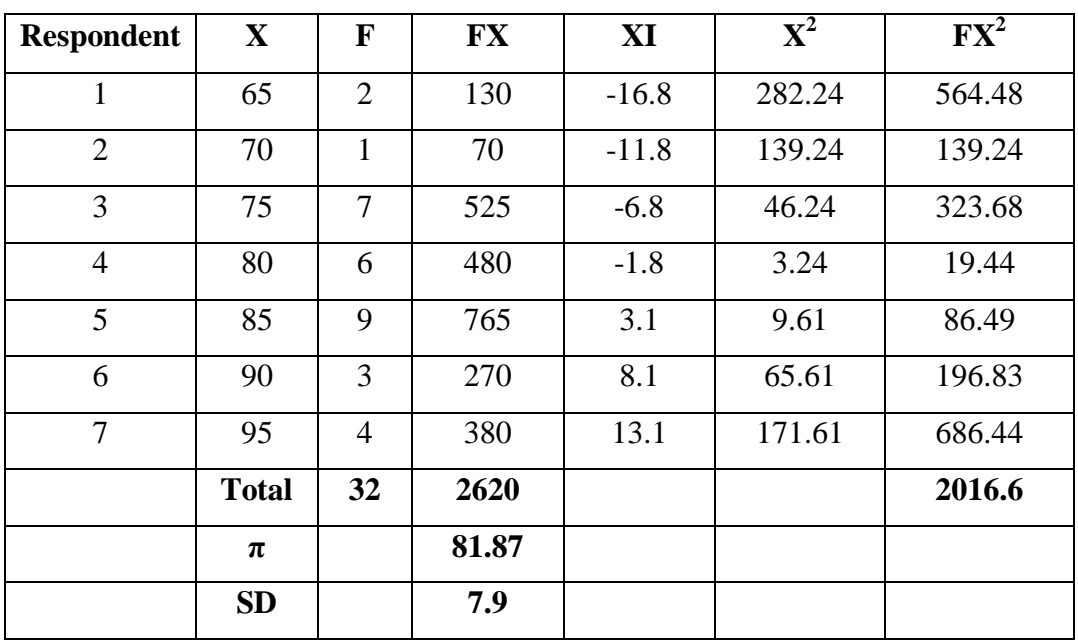

Having obtained the data more over the researcher determined mean of experimental group by using formula as follows:

$$
X = \frac{\Sigma FX}{\Sigma F}
$$
  

$$
X = \frac{2620}{32} = 81.87
$$

Next, the researcher counted standard deviation of experimental Class by using formula as follows:

$$
SD = \frac{2016.6}{32}
$$

$$
SD = 63.01 = 7.9
$$

The researcher made additional table deviation from Control class as follows:

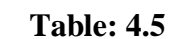

### **Assistant Table for Control Class**

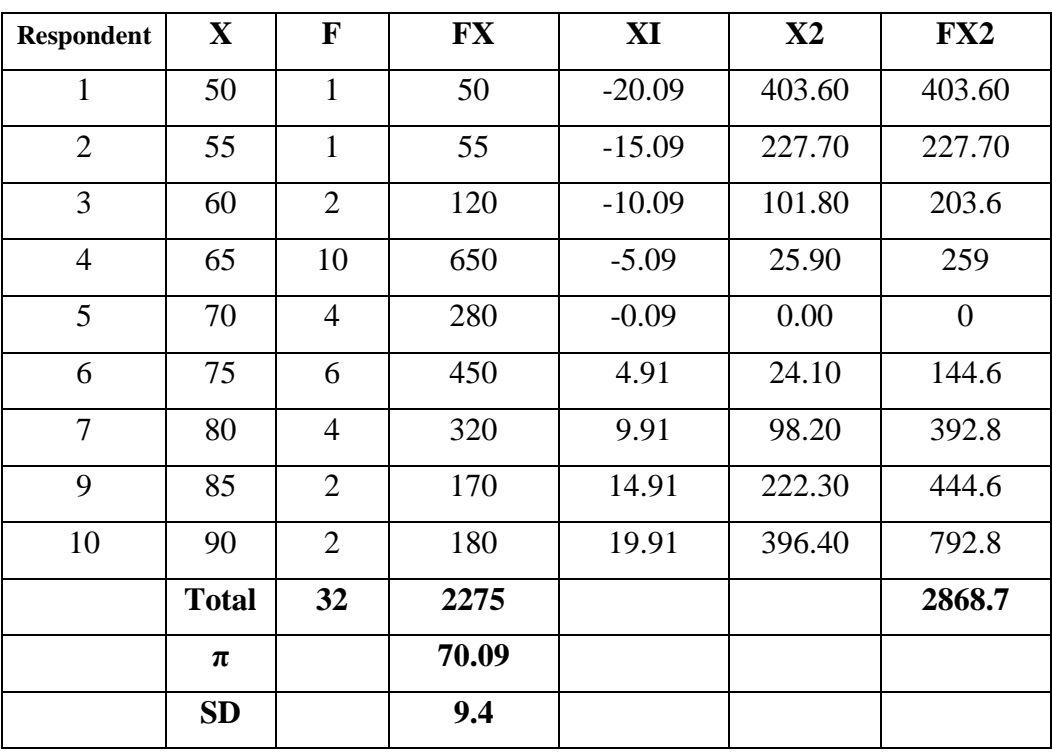

Determining mean of Control class by using formula as follows:

$$
X = \frac{\sum FX}{\sum F}
$$

$$
X = \frac{2275}{32} = 70.09
$$

Counting standard deviation of experiment group by using formula as follows:

$$
SD = \frac{2868.7}{32}
$$

$$
SD = 89.64 = 9.4
$$

Having obtained mean score and standard of deviation the researcher test normality of the data to make the researcher easy to analyse and to interpret the data, the researcher proved the table as follows:

#### **Table: 4.6**

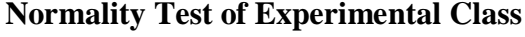

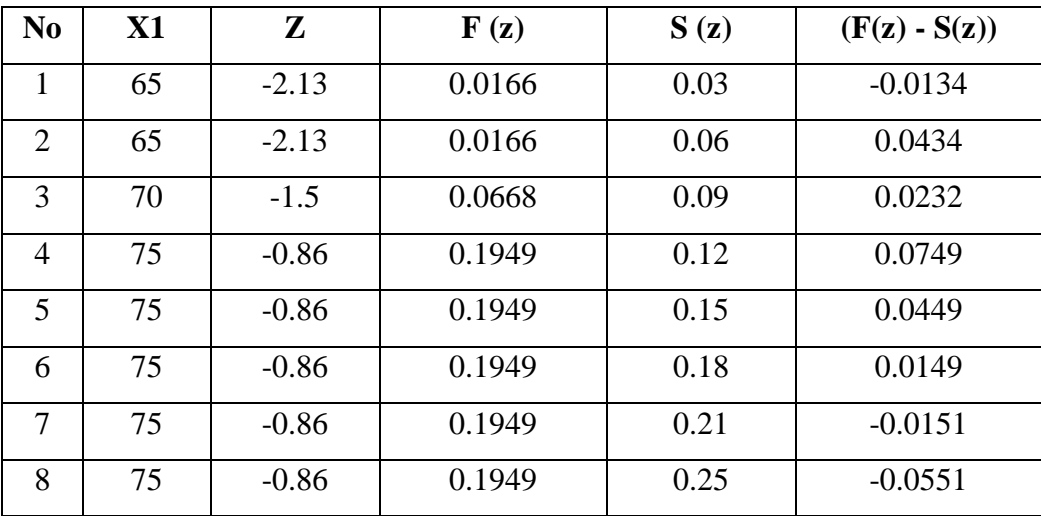

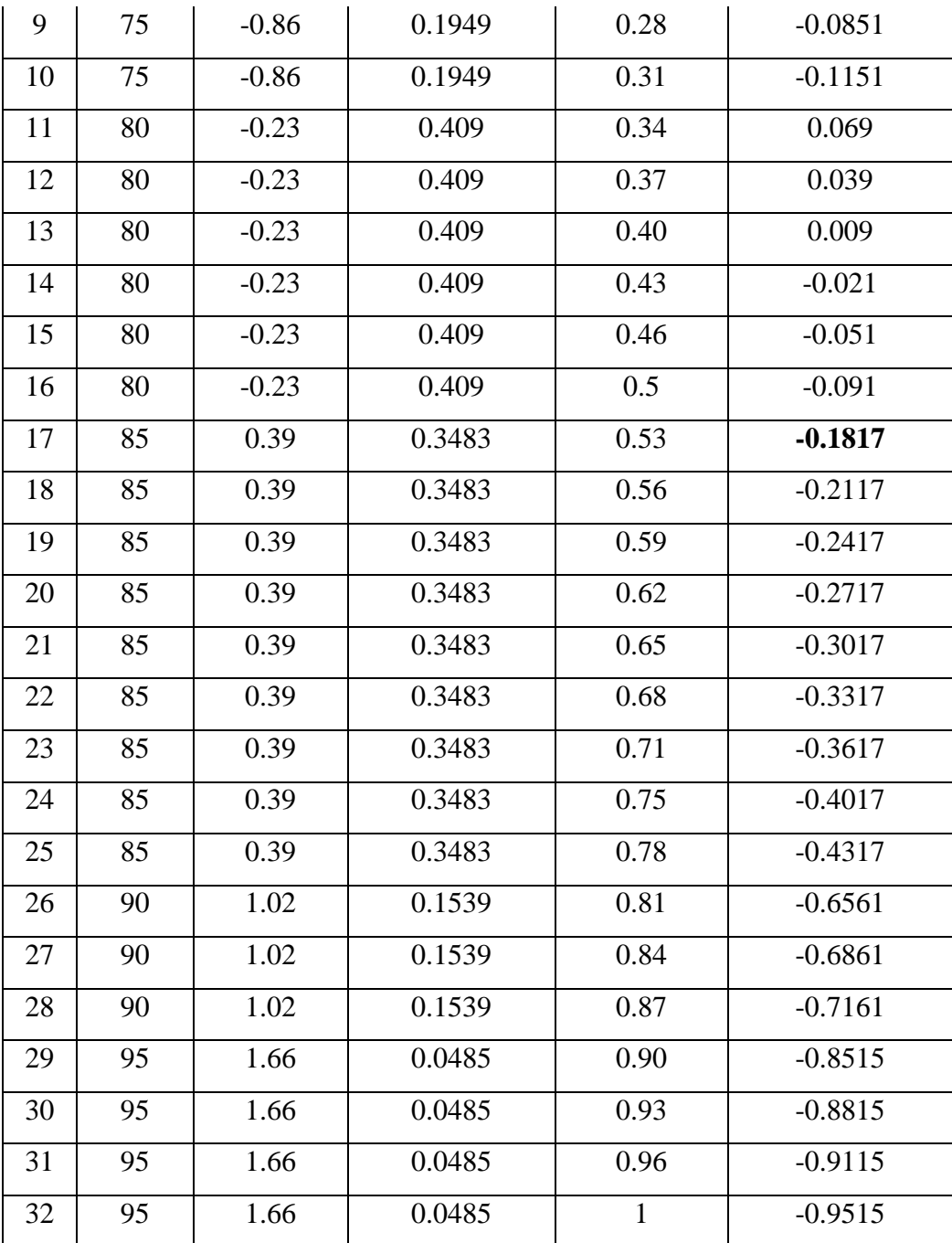

Determining Z score by using formula as follows:

$$
Z = \frac{XI - X}{SD}
$$

$$
SD
$$

$$
SD = \frac{65 - 81.87}{7.9} = -2.13
$$

Having obtained mean score and standard of deviation the researcher test normality of the data to make the researcher easy to analyse and to interpret the data, the researcher proved the table as follows:

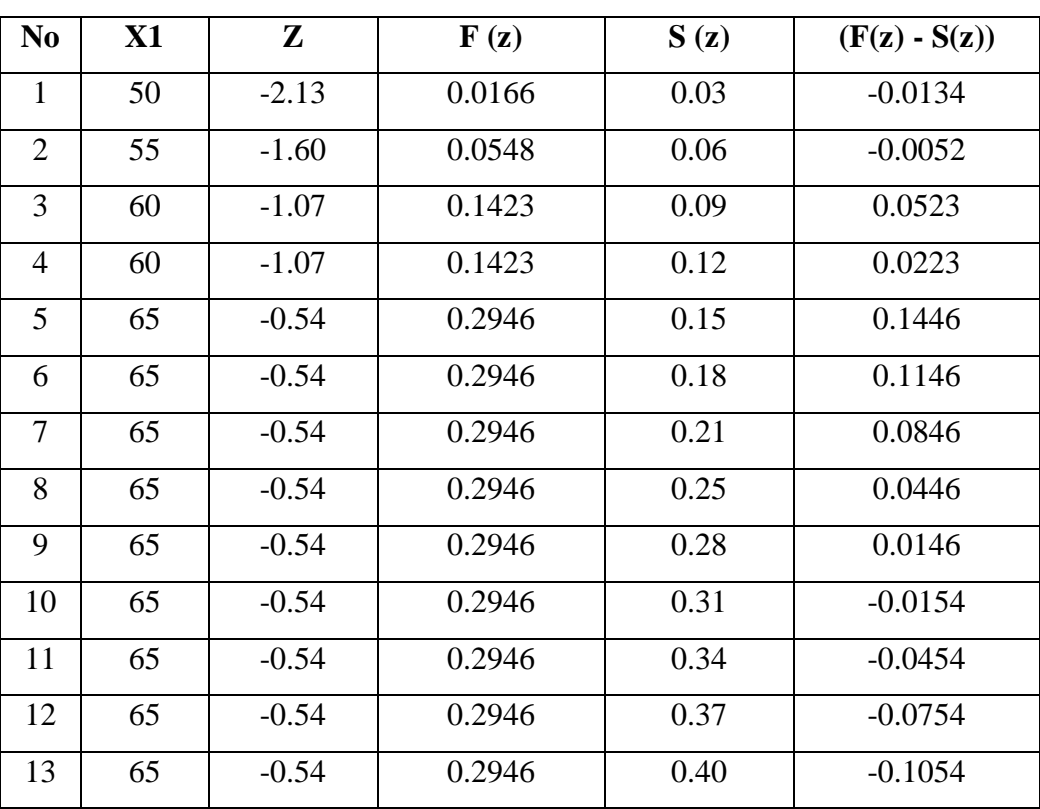

## **Normality Test of Control Class**

**Table: 4.7**

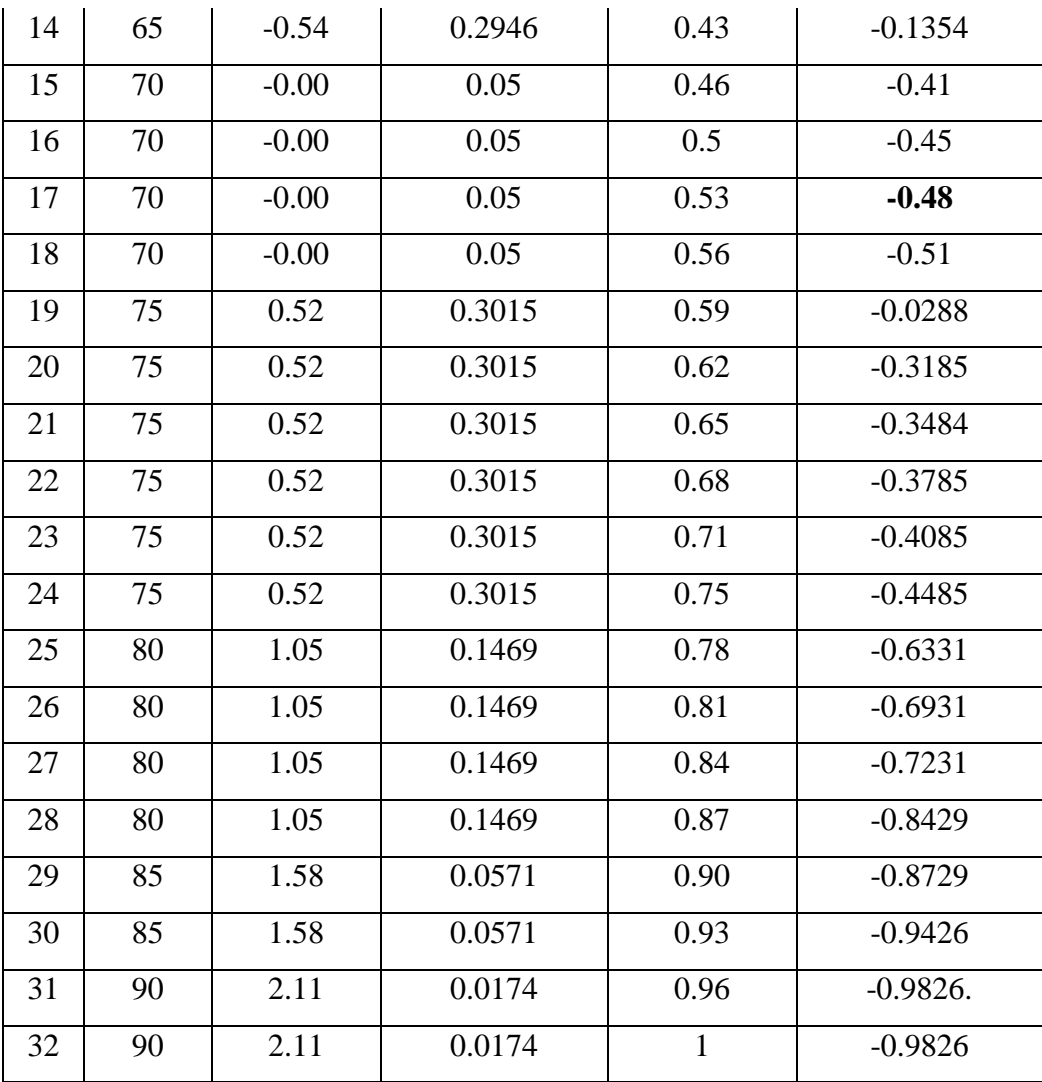

More over to obtained the Z score the researcher use by formula as follows:

$$
Z = \frac{X1 - X}{SD}
$$
  
SD =  $\frac{50 - 70.09}{9.4} = -2.13$ 

Next, The researcher made additional table calculation from experimental class and Control class as follows:

### **Table 4.8**

|                |    | <b>SCORE</b> | $X_1$   | $Y_2$    |         |         |
|----------------|----|--------------|---------|----------|---------|---------|
| N <sub>o</sub> | X1 | X2           | $(X1 -$ | $(Y1 -$  | $X_1^2$ | $Y_1^2$ |
|                |    |              | $M_1$ ) | $M_2)$   |         |         |
| $\mathbf{1}$   | 85 | 70           | 3.13    | $-0.09$  | 9.7969  | 0.0081  |
| $\overline{2}$ | 90 | 65           | 8.13    | $-5.09$  | 66.0969 | 25.9081 |
| 3              | 85 | 70           | 3.13    | $-0.09$  | 9.7969  | 0.0081  |
| 4              | 85 | 75           | 3.13    | 4.91     | 9.7969  | 24.1081 |
| 5              | 90 | 75           | 8.13    | 4.91     | 66.0969 | 24.1081 |
| 6              | 90 | 75           | 8.13    | 4.91     | 66.0969 | 24.1081 |
| 7              | 75 | 80           | $-6.87$ | 9.91     | 47.1969 | 98.2081 |
| 8              | 85 | 85           | 3.13    | 14.91    | 9.7969  | 222.308 |
| 9              | 85 | 65           | 3.13    | $-5.09$  | 9.7969  | 25.9081 |
| 10             | 95 | 65           | 13.13   | $-5.09$  | 172.397 | 25.9081 |
| 11             | 75 | 70           | $-6.87$ | $-0.09$  | 47.1969 | 0.0081  |
| 12             | 85 | 65           | 3.13    | $-5.09$  | 9.7969  | 25.9081 |
| 13             | 80 | 60           | $-1.87$ | $-10.09$ | 3.4969  | 101.808 |
| 14             | 95 | 80           | 13.13   | 9.91     | 172.397 | 98.2081 |
| 15             | 80 | 85           | $-1.87$ | 14.91    | 3.4969  | 222.308 |
| 16             | 80 | 75           | $-1.87$ | 4.91     | 3.4969  | 24.1081 |
| 17             | 80 | 80           | $-1.87$ | 9.91     | 3.4969  | 98.2081 |
| 18             | 75 | 65           | $-6.87$ | 3.13     | 47.1969 | 9.7969  |

**The Calculation Scores of Experiment and Control Class**

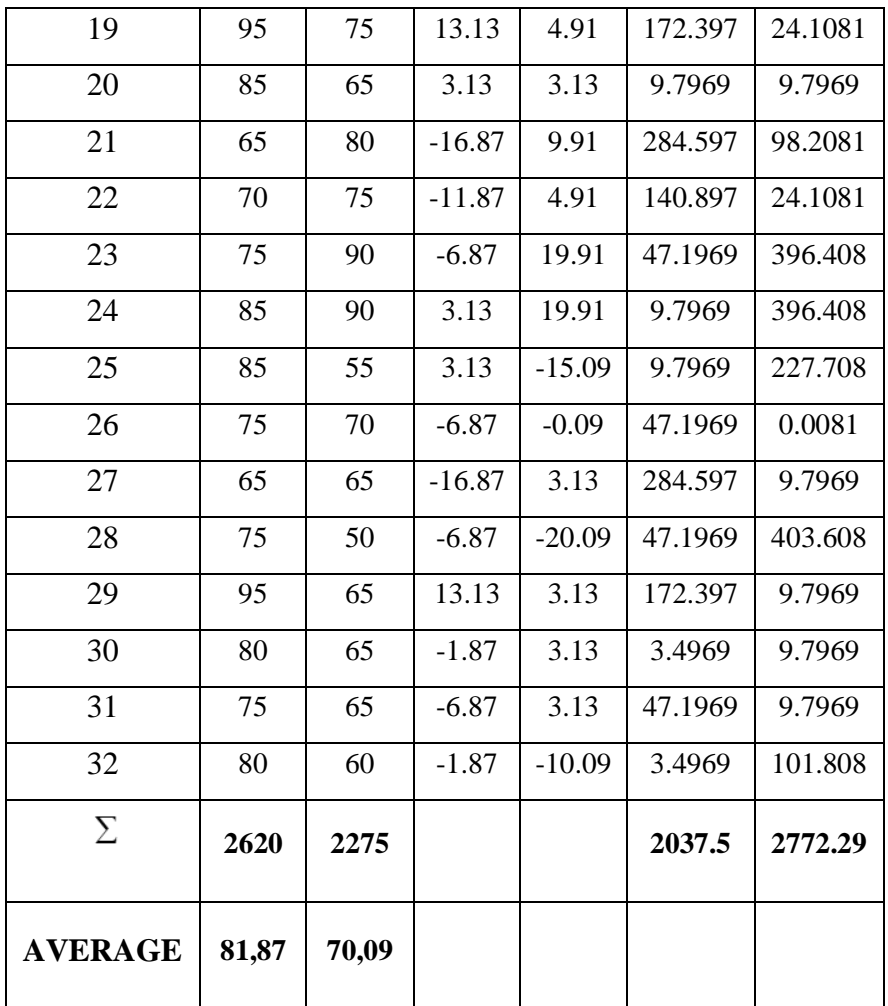

## **Note:**

- $X1 =$  Score Post-test (Experimental Class)
- $Y1 = Score Post-test (Control Class)$
- $X_1 = X1-M_1$  (Mean X1)
- $Y_1 = Y1-M_2$  (Mean Y1)
- $X_1^2$  = The squared value of  $X_1$
- $Y_1^2$  = The squared value of  $Y_1$

In addition the researcher also provide the chart of calculation of score in experimental class and control class.

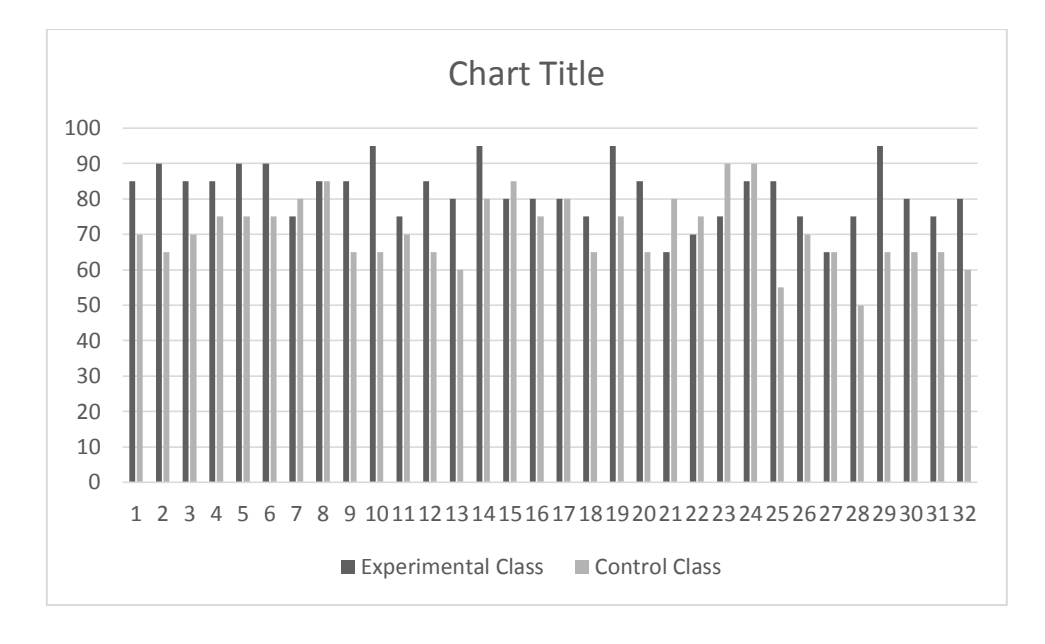

**Graphic 4.3**

Having known the data have normal distribution. The researcher used the data and put the data into T test, the T test calculation was soon in the following lines.

### **The Score of Distribution Frequency**

1. Determine mean of variable X1 and X2

Variable X1 : 
$$
M_1 = \frac{\Sigma \times 1}{N_1}
$$
  
\nY1 :  $M_2 = \frac{\Sigma y1}{N_2}$   
\n $M_1 = \frac{\Sigma 2620}{32}$   
\n $M_2 = \frac{\Sigma 2275}{32}$   
\n $M_3 = 81,87$   
\nVariable

2. Determine t-test

$$
t_0 = \frac{M_1 - M_2}{\sqrt{\left\{\frac{\sum X_1^2 + \sum y_1^2}{N_1 + N_2 - 2}\right\} \left\{\frac{N_1 + N_2}{N_1 \cdot N_2}\right\}}}
$$

$$
t_0 = \frac{81.87 - 70.09}{\sqrt{\left\{\frac{2037.5 + 2772.29}{32 + 32 - 2}\right\} \left\{\frac{32 + 32}{32 \cdot 32}\right\}}}
$$

$$
t_0 = \frac{11.78}{\sqrt{\left\{\frac{4809.79}{62}\right\} \left\{\frac{64}{1024}\right\}}}
$$

$$
= \frac{11.78}{\sqrt{\{77.57\}\{0.06\}}}
$$

$$
t_0 = \frac{11.78}{\sqrt{4.65}}
$$

$$
t_0 = \frac{11.78}{2.15}
$$

$$
t_0 = 5.47
$$

### **Note:**

 $t_0$ 

- $M1$  = The average score of experimental class (Mean X1)
- $M2 =$ The average score of control class (Mean Y1)
- $\sum X_1^2$  = Sum of squared deviation score of experimental class
- $\Sigma$ Y<sub>1</sub><sup>2</sup> = Sum of squared deviation score of control class
- $N_1$  = The number of students of experimental class
- $N_2$  = The number of students of control class
- $2 =$  Constant number

Having obtained the T score test, more over the writer has the degree of freedom by using following formula:

3. Degree of Freedom

$$
df = N1 + N2 - 2
$$

$$
= 32 + 32 - 2
$$

$$
= 62
$$

From the data above, we can interpret there is no degree of freedom for 62, so the researcher uses the closer df from 62. In degree of significance 5% from 62  $t = 1,66$  and in degree of significance 1% from 62  $t_{t} = 2,38$ 

Based on the result statistic calculation, it is obtained that the score of t<sub>o</sub> is  $= 5.47 > t_t = 1.66$  in degree of significance 5%. The score of t<sub>o</sub> =  $5,47 >$  t<sub>t</sub> = 2,38 in degree of significance 1%. To prove the hypothesis, the data obtained from the experimental class is calculated by using t-test formula with assumption as follow:

If tobservation  $>$  t<sub>table</sub>: The alternative hypothesis is accepted. It means there is a significant effect of learning cell towards students' reading comprehension at the second grade of SMP Riyadul Mubtadiin Pandeglang.

If tobservation $<$  table: The Null hypothesis is rejected. It means there is no significant effect of learning cell towards students' reading comprehension at the second grade of SMP Riyadul Mubtadiin Pandeglang.

#### **C. Interpretation of Data**

From the result of pre-test and post-test in experimental class, the researcher can be concluded that from the lowest score in pre-test is 40 and highest in post-test score is 70. After the writer conducted treatment of Learning Cell in teaching reading comprehension on narrative text and also conducted post-test. The lowest score in pre-test is 65 and the highest score in post-test is 95.

Before deciding the result of hypothesis, the researcher proposes interpretation towards with procedure as follow:

- a. H<sub>a</sub>: t<sub>observation</sub>  $>$  t<sub>table</sub> = it means there is a significant effect of Learning Cell in teaching reading comprehension on narrative text.
- b. H<sub>o</sub>: t<sub>observation</sub>  $\lt$  t<sub>table</sub> = it means there is no significant effect of Learning Cell in teaching reading comprehension on narrative text.

According to the data, the value of tobservation is bigger than trable.  $t_{\text{observation}} = 5,47 > t_{\text{table}} = 1,66 (5\%) \text{ or } t_{\text{observation}} = 5,47 > 2,38 (1\%).$ so H<sup>o</sup> is rejected and H<sup>a</sup> is accepted.

From the result above, the researcher give conclusion that it means there is a significant effectiveness of Learning Cell in teaching reading comprehension on narrative text. It can be seen that student got better score by Learning Cell. This could be seen after comparing the score of pre-test (before using Learning Cell) and post-test (after using Learning Cell).

Based on the data obtained from control and experiment class among the average scores. And *t* observation, the researcher summarizes that teaching narrative text through Learning Cell has significant effect towards students' reading comprehension because the purpose of this method Learning Cell was to create a learning atmosphere in more engaging and creative way. Where students read more and enjoy it more, they will become better readers. Beside that the students please be understand between contents and what they read.

The result of the research shows that the experimental class (the student who are thought using Learning Cell) has the mean value (81,87), meanwhile the control class (the students who are not taught using Learning Cell) has the mean value (70,09). It can be said that the achievement score of experimental class is higher than control class. The following was the table of pre-test and post-test students' average score.

#### **Table 4.9**

# **The Pre-Test and Post-Test Students' Average of The Experimental and Control Class**

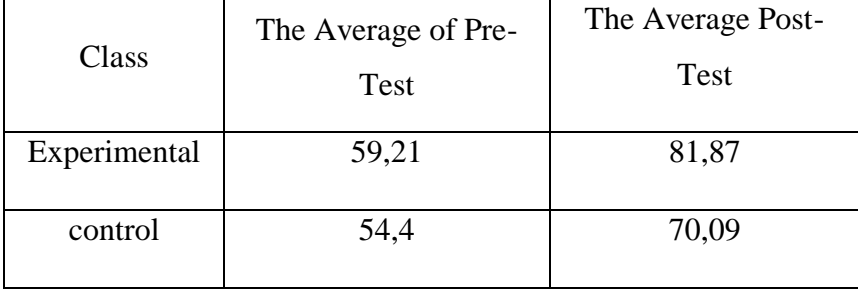

So, it can be concluded that Learning Cell is effective to facilitate students' reading comprehension on narrative text in experimental group. It can be seen at mean value of both groups. There is significant difference in the students reading comprehension between experimental and control group at the second grade of SMP Riyadul Mubtadiin Pandeglang.